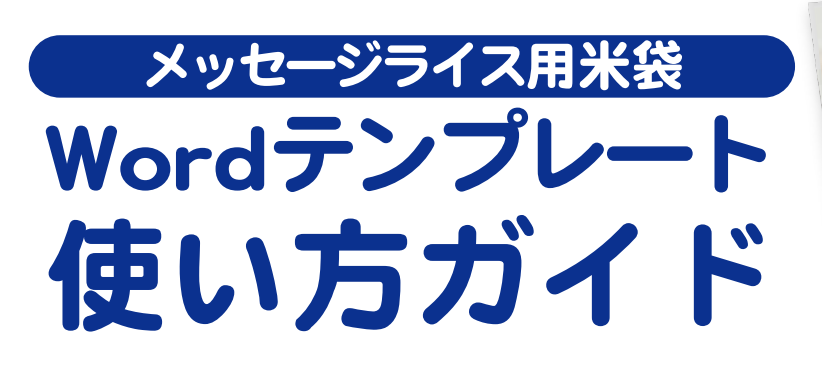

①ダウンロードした

Word テンプレートの

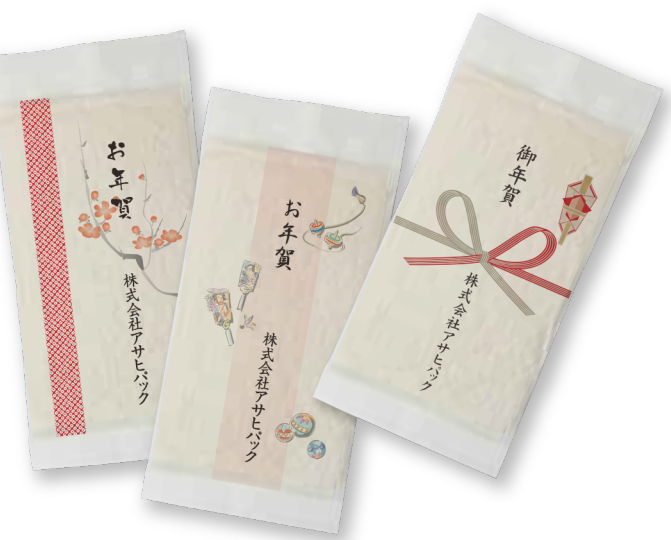

②社名部分を御社名に 打ち変えて印刷。

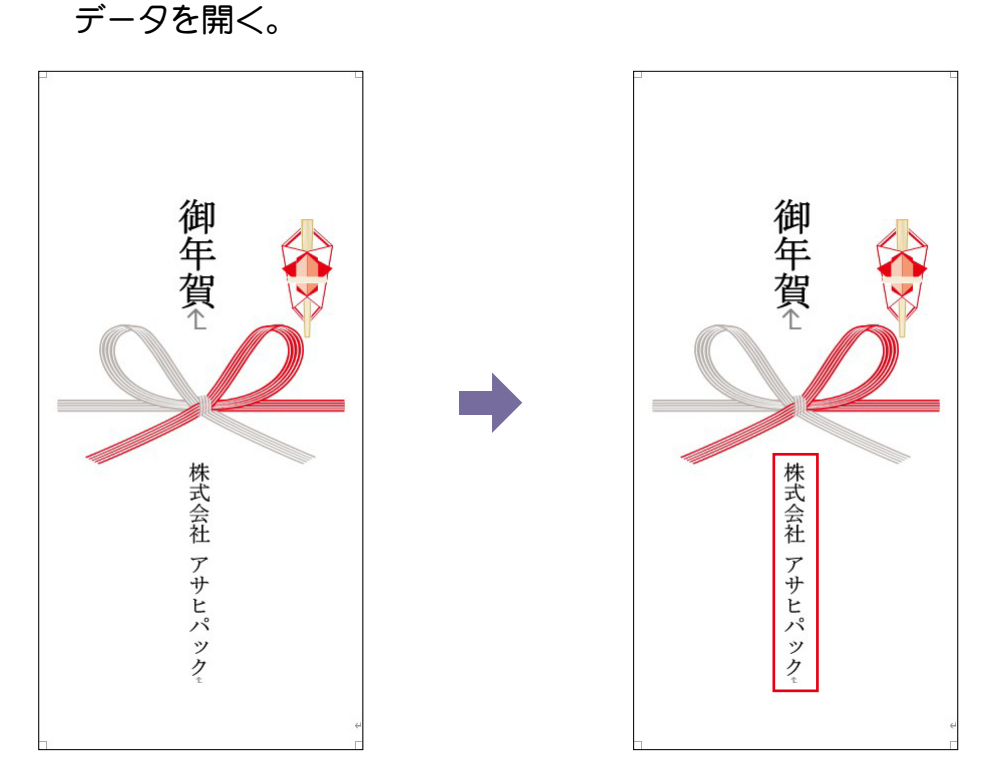

## 印刷時のご注意 印刷時のご注意

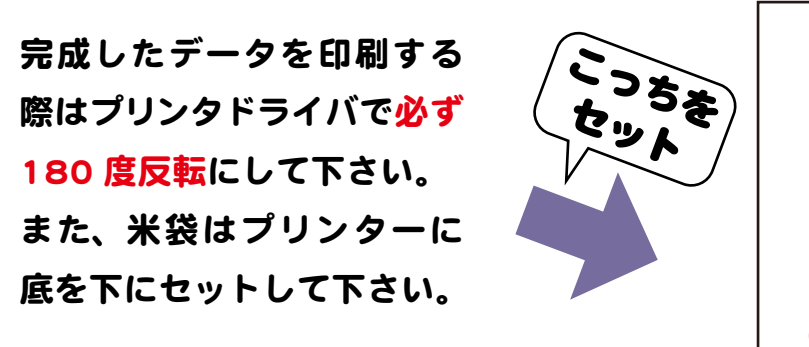

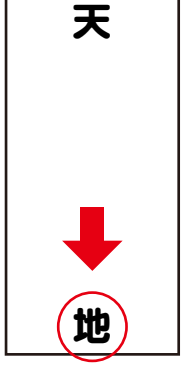